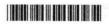

## V Semester B.C.A. Degree Examination, March 2023 (Y2K14) (CBCS) (F + R) COMPUTER SCIENCE BCA 504 : Java Programming

Time: 3 Hours

Instruction: Answer all Sections.

Max. Marks: 70

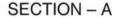

I. Answer any ten questions. Each question carries 2 marks.

 $(10 \times 2 = 20)$ 

- 1) What are the default values of Boolean and Char primitives data types in Java?
- 2) Give the general form of switch statement.
- 3) What is the difference between default constructor and parametrized constructor?
- 4) What is the difference between static variables and instance variables?
- 5) What is the use of super keyword?
- Define JVM.
- 7) What is the difference between class and interface ?
- 8) Mention any four thread methods.
- 9) What is checked exception? Give an example.
- Mention the attributes of PARAM tag.
- 11) What is the use of Java I/O classes?
- 12) Briefly mention the broad classification of Java stream classes.

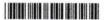

## SECTION - B

| I. An | SWE | er any five questions. (5×10=5                                                  | 50) |
|-------|-----|---------------------------------------------------------------------------------|-----|
| 13)   | a)  | Explain the features of Java.                                                   | 7   |
|       | b)  | Explain the difference between Java and C++.                                    | 3   |
| 14)   | a)  | Mention any five Mathematical functions of math class with examples.            | 5   |
|       | b)  | Explain constructor and its types with example.                                 | 5   |
| 15)   | a)  | Demonstrate 'this' keyword with simple Java program.                            | 5   |
|       | b)  | Define inheritance. Explain any two types of inheritance with example.          | 5   |
| 16)   | a)  | Write a program to sort the given numbers with exception handling concept.      | 5   |
|       | b)  | Explain the process of creating user defined package with an example.           | 5   |
| 17)   | a)  | Explain the life cycle of a thread.                                             | 5   |
|       | b)  | Write the steps involved in creating thread by implementing runnable interface. | 5   |
| 18)   | a)  | Explain user defined exceptions in Java.                                        | 5   |
|       | b)  | Explain life cycle of an applet with a neat diagram.                            | 5   |
| 19)   | a)  | Explain any five methods of graphics class with an example for each.            | 5   |
|       | b)  | Write a program to implement keyboard events.                                   | 5   |
| 20)   | a)  | Explain the use of FileInputStream class and OutputStream class.                | 5   |
|       | b)  | Explain any five string methods with syntax and example.                        | 5   |